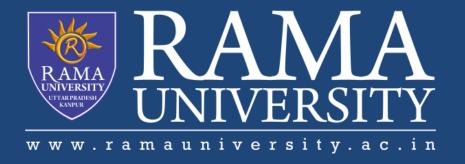

## FACULTY OF ENGINEERING & TECHNOLOGY

# DCS-503 Computer Networks

Lecture-36

Mr. Dilip Kumar J Saini

Assistant Professor Computer Science & Engineering

## **OUTLINE**

- >THE NETSTAT COMMAND
- >THE NSLOOKUP COMMAND
- >HARDWARE AND CONNECTION ISSUES IN WIRED & WIRELESS NETWORKS
- >LED INDICATORS
- >CABLE ISSUES

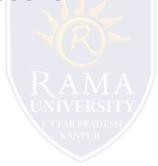

#### THE NETSTAT COMMAND

#### Views open connections on a host

Informs user about:

- protocols
- local address
- port numbers
- connection state

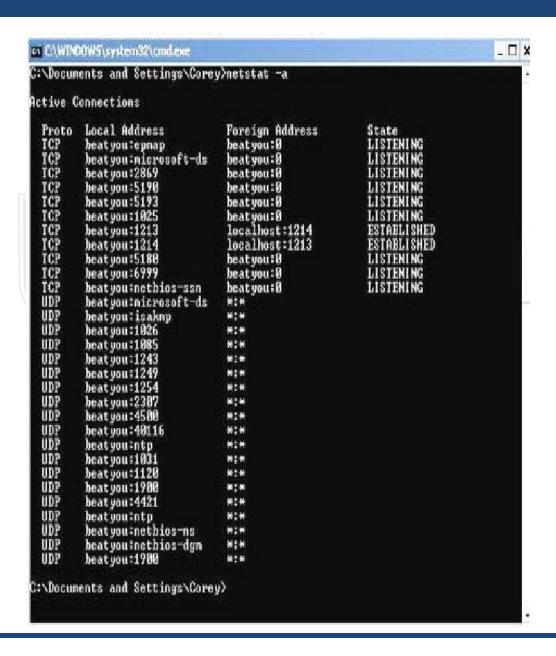

### THE NSLOOKUP COMMAND

Allows end user to look up information about DNS name and DNS server

Used as a troubleshooting tool to see if DNS server has the correct IP with the correct name

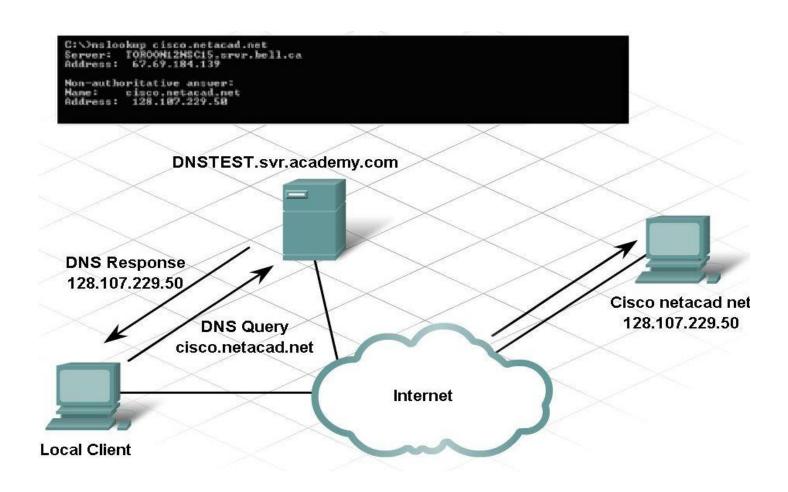

## HARDWARE AND CONNECTION ISSUES IN WIRED & WIRELESS NETWORKS

#### Use divide-and-conquer technique

To determine where the problem exists:

ping from wireless client to default gateway

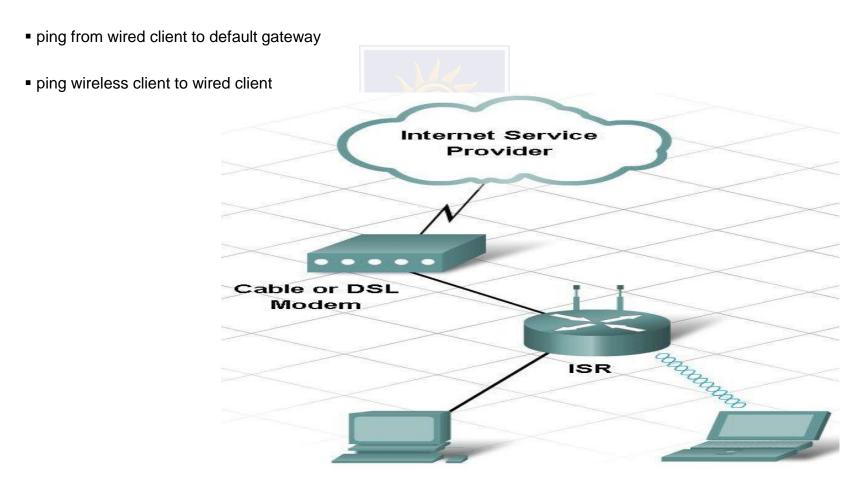

## **LED INDICATORS**

Used to show activity

#### **Security LED**

solid green = security enabled

#### **Link Lights**

solid green = plugged in with no traffic flashing green = plugged in with traffic amber = making adjustments

#### **Power LED**

solid green = operational

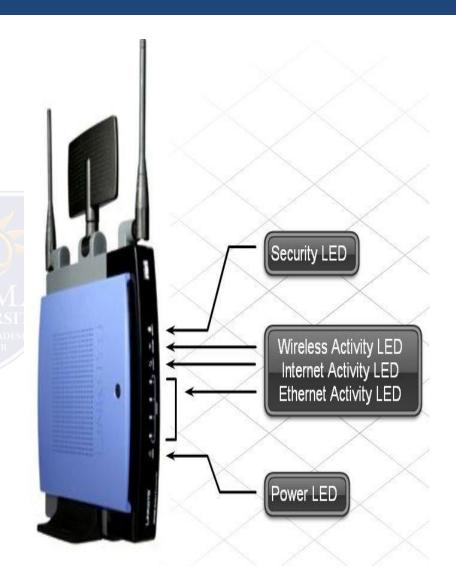

## **CABLE ISSUES**

#### One of the most common problems

#### **Check for:**

- correct cable type
- improper cable termination
- too long of cable runs
- verify correct ports
- protect cables from damage

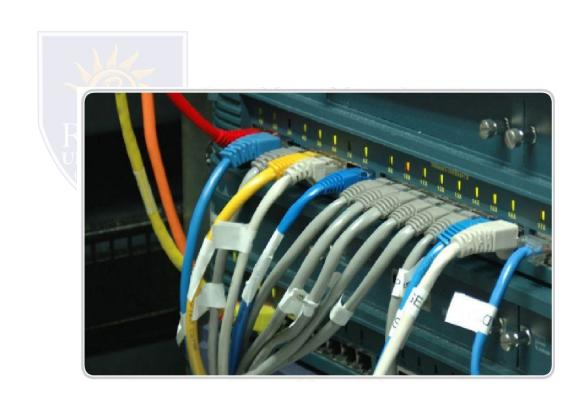

# **Multiple Choice Question**

## **MUTIPLE CHOICE QUESTIONS:**

| Sr no | Question                                                                                                    | Option A          | Option B                  | OptionC              | OptionD                   |
|-------|----------------------------------------------------------------------------------------------------|-------------------|---------------------------|----------------------|---------------------------|
| 1     | During teardown phase, the source, after sending all the frames to destination, sends a to notify termination. | teardown response | teardown request          | termination request  | termination response      |
| 2     | Delay of the resource allocated during setup phase during data transfer is                                     | constant          | increases for each packet | same for each packet | different for each packet |
| 3     | Delay of the resource allocated on demand during data transfer is                                              | Constant          | increases for each packet | same for each packet | different for each packet |
| 4     | In virtual circuit network, the number of delay times for setup and teardown respectively are                  | 1 and 1           | 1 and 2                   | 2 and 1              | 2 and 2                   |
| 5     | In data transfer phase, how many columns does the table contain?                                               | 1                 | 2                         | 3                    | 4                         |

## **REFERENCES**

http://www.engppt.com/2009/12/networking-fourozan-ppt-slides.html

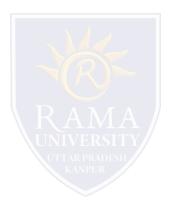